## PROCEDIMIENTOS DE MEMORIZACIÓN DE CÓDIGOS

- 1. Pulsar y mantener pulsados a la vez los botones A y B del Open Touch Multi hasta que el led comience a parpadear. (Figura 1).
- 2. Colocar el Open Touch Multi en el mandos a distancia como en la Figura 2.
- 3. Pulsar y mantener pulsados a la vez el botón del Open Touch Multi que se desea codificar y el botón del mando a distancia que se quiere duplicar hasta que el led del Open Touch Multi comience a parpadear rápidamente, indicando la correcta memorización del código.

## ADQUISICIÓN DE CÓDIGOS DE LOS OTROS BOTONES DEL Open Touch Multi

Mantener pulsado el botón del Open Touch Multi que se desea programar:

- Si el led del Open Touch Multi realiza un único destello, soltar el botón y seguir el procedimiento del Punto 2
- Si el led del Open Touch Multi se enciende con luz fija, seguir el procedimiento del Punto 1 (para ello será necesario memorizar de nuevo todos los botones del Open Touch Multi).

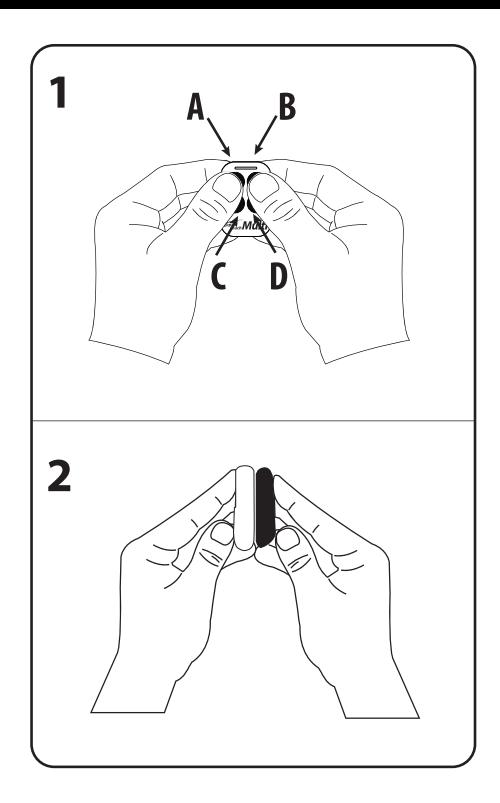